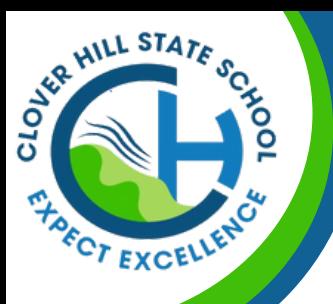

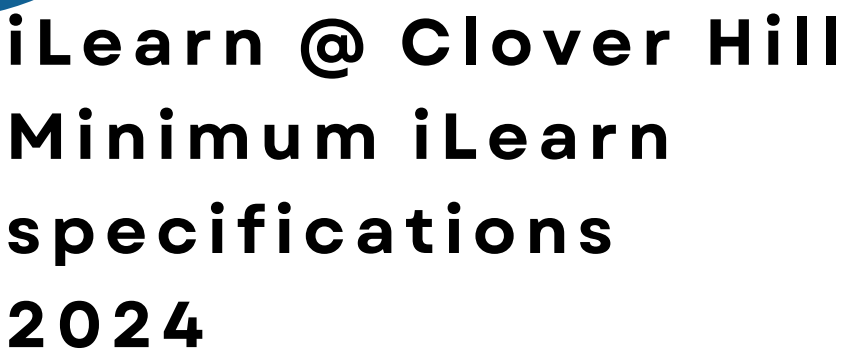

## **MINIMUM RE Q UIREMENTS:**

- iPadOS 16 or newer
- Storage: minimum 32GB
- iPad Case

### **RE C OMMENDED A C C ESS O RIES:**

- Keyboard
- Screen Protector
- Larger storage capacity

### **iPadOS** version

1. From the home screen, select the Settings app. 2. Select General, then select About. 3. iPadOS Version will be displayed.

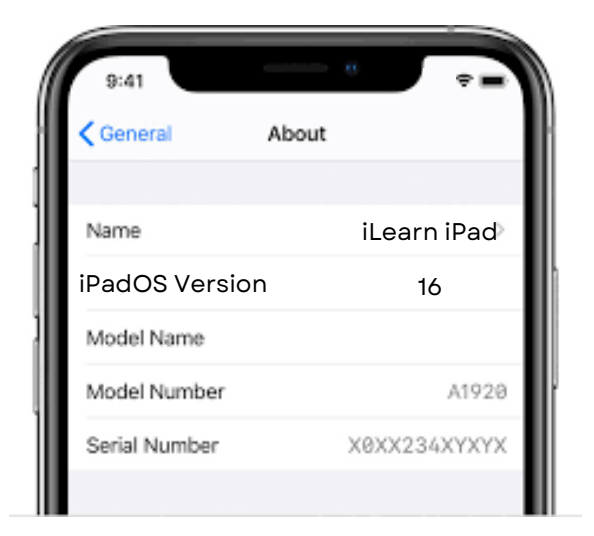

**iLEAR** 

 $@l'$ lol

These specifications and recommendations are intended to ensure that students have a suitable device and accessories to participate effectively in the iLearn Program. Keep in mind that technology evolves, so it's always a good idea to check for any updates to these requirements before making a purchase.

# **ILEARN @ CLOVER HILL**